Exchange2007 10 PDF

https://www.100test.com/kao\_ti2020/471/2021\_2022\_\_E5\_8D\_87\_ E7\_BA\_A7\_E4\_B8\_BAE\_c67\_471858.htm Exchange 2007

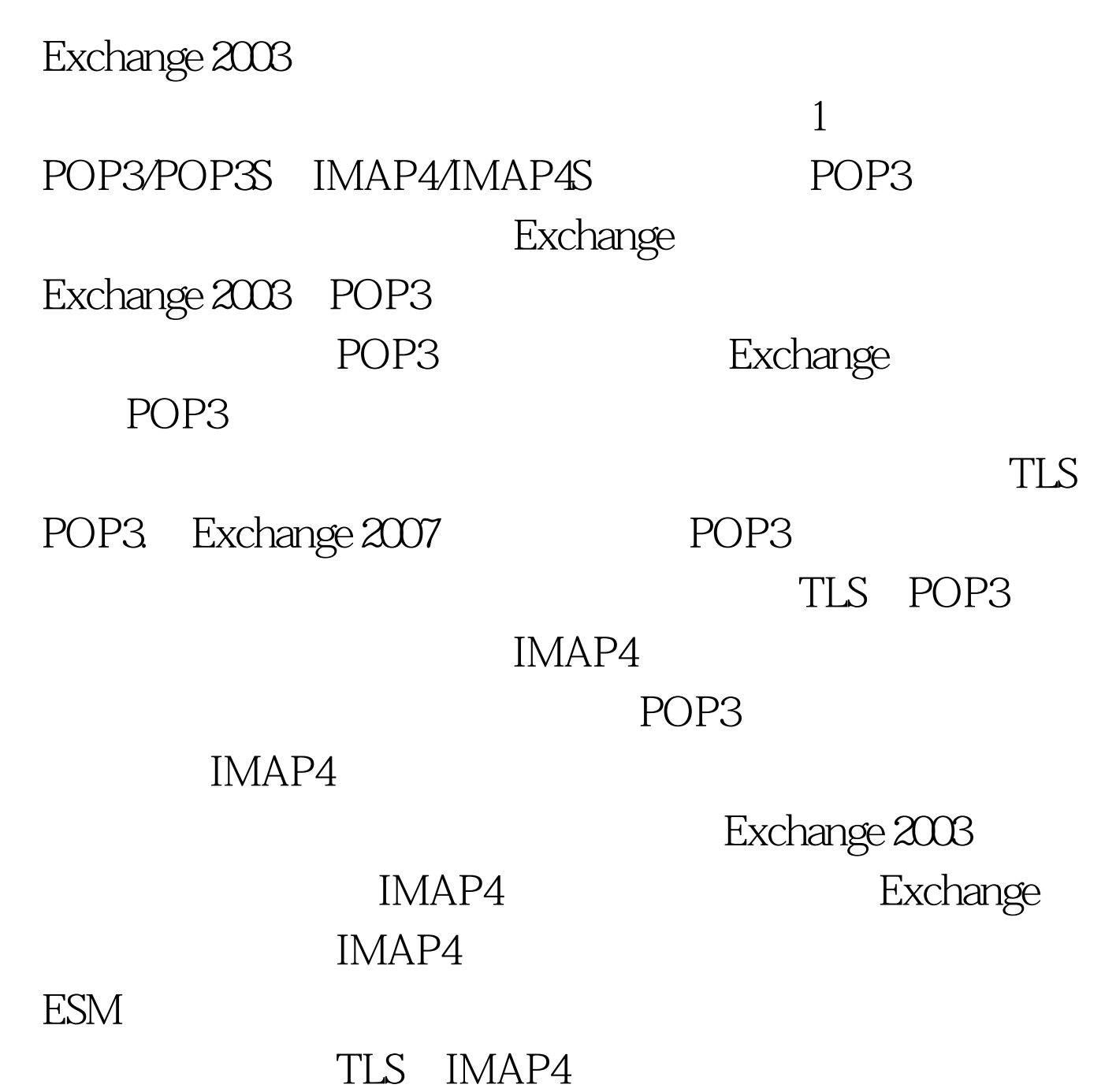

Exchange 2007 MAP4 IMAPS

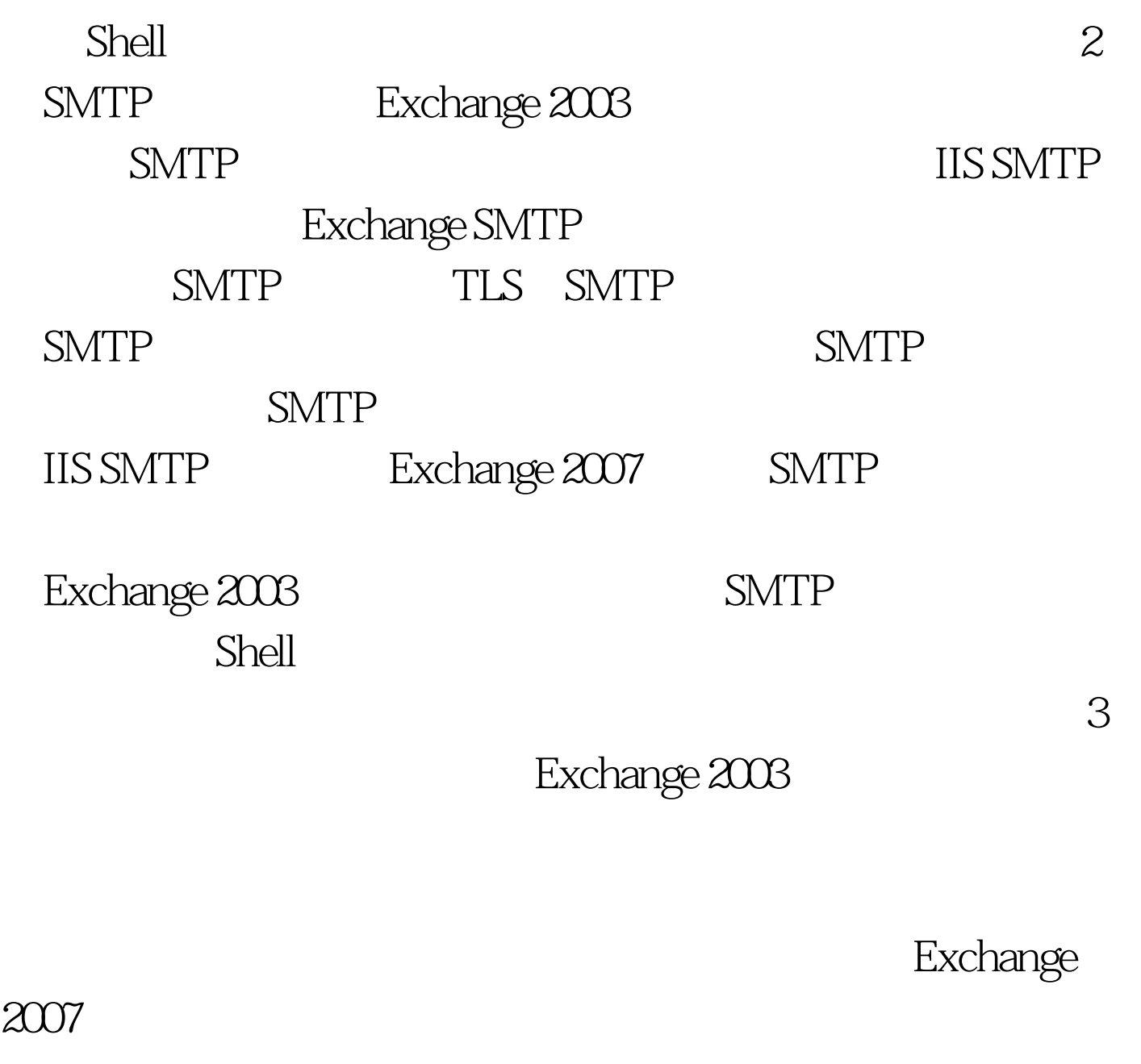

Exchange 2003

4 Outlook

**Outlook** 

Exchange ActivSync

Windows

## www.100test.com